# **TLE-tools** *Release 0.2.0*

**Federico Stra**

**May 24, 2020**

# **CONTENTS:**

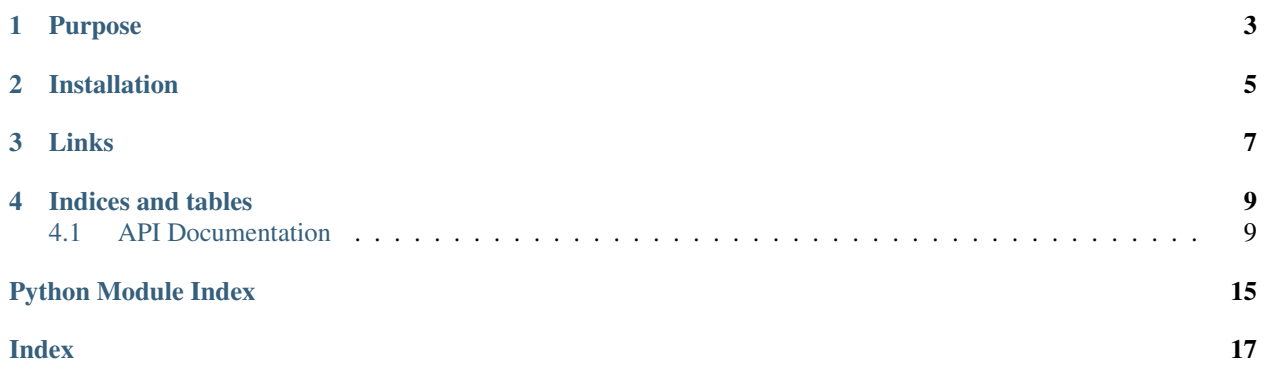

TLE-tools is a small library to work with [two-line element set](https://en.wikipedia.org/wiki/Two-line_element_set) files.

### **PURPOSE**

<span id="page-6-0"></span>The purpose of the library is to parse [TLE](#page-12-2) sets into convenient TLE objects, load entire TLE set files into [pandas.](https://pandas.pydata.org/pandas-docs/stable/reference/api/pandas.DataFrame.html#pandas.DataFrame) [DataFrame](https://pandas.pydata.org/pandas-docs/stable/reference/api/pandas.DataFrame.html#pandas.DataFrame)'s, convert [TLE](#page-12-2) objects into [poliastro.twobody.orbit.Orbit](https://docs.poliastro.space/en/stable/api/safe/twobody/twobody_index.html#poliastro.twobody.orbit.Orbit)'s, and more.

From [Wikipedia:](https://en.wikipedia.org/wiki/Two-line_element_set)

A two-line element set (TLE) is a data format encoding a list of orbital elements of an Earth-orbiting object for a given point in time, the epoch. The TLE data representation is specific to the [simplified](https://en.wikipedia.org/wiki/Simplified_perturbations_models) [perturbations models](https://en.wikipedia.org/wiki/Simplified_perturbations_models) (SGP, SGP4, SDP4, SGP8 and SDP8), so any algorithm using a TLE as a data source must implement one of the SGP models to correctly compute the state at a time of interest. TLEs can describe the trajectories only of Earth-orbiting objects.

Here is an example TLE:

```
ISS (ZARYA)
1 25544U 98067A 19249.04864348 .00001909 00000-0 40858-4 0 9990
2 25544 51.6464 320.1755 0007999 10.9066 53.2893 15.50437522187805
```
Here is a minimal example on how to load the previous TLE:

```
from tletools import TLE
tle_string = """
ISS (ZARYA)
1 25544U 98067A 19249.04864348 .00001909 00000-0 40858-4 0 9990
2 25544 51.6464 320.1755 0007999 10.9066 53.2893 15.50437522187805
"""
tle_lines = tle_string.strip().splitlines()
t = TLE.from_lines(*tle_lines)
```
Then  $t$  is:

```
TLE(name='ISS (ZARYA)', norad='25544', classification='U', int_desig='98067A',
epoch_year=2019, epoch_day=249.04864348, dn_o2=1.909e-05, ddn_o6=0.0, bstar=4.0858e-
\leftrightarrow05,
set_num=999, inc=51.6464, raan=320.1755, ecc=0.0007999, argp=10.9066, M=53.2893,
n=15.50437522, rev_num=18780)
```
and you can then access its attributes like t.argp, t.epoch...

**TWO**

### **INSTALLATION**

<span id="page-8-0"></span>Install and update using [pip:](https://pip.pypa.io/en/stable/)

pip install -U TLE-tools

### **THREE**

### **LINKS**

- <span id="page-10-0"></span>• Website: <https://federicostra.github.io/tletools>
- Documentation: <https://tletools.readthedocs.io>
- Releases: <https://pypi.org/project/TLE-tools>
- Code: <https://github.com/FedericoStra/tletools>
- Issue tracker: <https://github.com/FedericoStra/tletools/issues>

### **FOUR**

### **INDICES AND TABLES**

- <span id="page-12-4"></span><span id="page-12-0"></span>• genindex
- modindex
- search

### <span id="page-12-1"></span>**4.1 API Documentation**

If you are looking for information on a specific function, class, or method, this part of the documentation is for you.

### **4.1.1 API Documentation**

This part of the documentation covers all the interfaces of  $t$  letools. For guides on how to use them, pleas consult the tutorials.

#### <span id="page-12-3"></span>**TLE Classes**

The module [tletools.tle](#page-12-3) defines the classes [TLE](#page-12-2) and [TLEu](#page-14-0).

The library offers two classes to represent a single [TLE](#page-12-2). There is the unitless version  $TLE$ , whose attributes are expressed in the same units that are used in the TLE format, and there is the unitful version  $TLEu$ , whose attributes are quantities ([astropy.units.Quantity](https://docs.astropy.org/en/stable/api/astropy.units.Quantity.html#astropy.units.Quantity)), a type able to represent a value with an associated unit taken from [astropy.units](https://docs.astropy.org/en/stable/units/index.html#module-astropy.units). Here is a short example of how you can use them:

```
>>> tle_string = """
... ISS (ZARYA)
... 1 25544U 98067A 19249.04864348 .00001909 00000-0 40858-4 0 9990
... 2 25544 51.6464 320.1755 0007999 10.9066 53.2893 15.50437522187805
... """
>>> tle_lines = tle_string.strip().splitlines()
>>> TLE.from_lines(*tle_lines)
TLE(name='ISS (ZARYA)', norad='25544', ..., n=15.50437522, rev_num=18780)
```
<span id="page-12-2"></span>**class** tletools.tle.**TLE**(*name*, *norad*, *classification*, *int\_desig*, *epoch\_year*, *epoch\_day*, *dn\_o2*, *ddn\_o6*, *bstar*, *set\_num*, *inc*, *raan*, *ecc*, *argp*, *M*, *n*, *rev\_num*)

Data class representing a single TLE.

A two-line element set (TLE) is a data format encoding a list of orbital elements of an Earth-orbiting object for a given point in time, the epoch.

All the attributes parsed from the TLE are expressed in the same units that are used in the TLE format.

#### <span id="page-13-1"></span>Variables

- **name**  $(str)$  $(str)$  $(str)$  Name of the satellite.
- **norad** ([str](https://docs.python.org/3/library/stdtypes.html#str)) NORAD catalog number [\(https://en.wikipedia.org/wiki/Satellite\\_Catalog\\_](https://en.wikipedia.org/wiki/Satellite_Catalog_Number) [Number\)](https://en.wikipedia.org/wiki/Satellite_Catalog_Number).
- **classification**  $(str) 'U'$  $(str) 'U'$  $(str) 'U'$ ,  $'C'$ ,  $'S'$  for unclassified, classified, secret.
- **int\_desig** ([str](https://docs.python.org/3/library/stdtypes.html#str)) International designator (https://en.wikipedia.org/wiki/International [Designator\)](https://en.wikipedia.org/wiki/International_Designator),
- **epoch\_year** ([int](https://docs.python.org/3/library/functions.html#int)) Year of the epoch.
- **epoch\_day**  $(f$ loat) Day of the year plus fraction of the day.
- **dn\_o2** ( $f$ loat) First time derivative of the mean motion divided by 2.
- **ddn\_o6** ( $f$ loat) Second time derivative of the mean motion divided by 6.
- **bstar** ([float](https://docs.python.org/3/library/functions.html#float)) BSTAR coefficient [\(https://en.wikipedia.org/wiki/BSTAR\)](https://en.wikipedia.org/wiki/BSTAR).
- **set**  $num(int)$  $num(int)$  $num(int)$  Element set number.
- $\text{inc}(f\text{lost})$  Inclination.
- **raan**  $(f$ loat) Right ascension of the ascending node.
- **ecc** ([float](https://docs.python.org/3/library/functions.html#float)) Eccentricity.
- $argp(fload) Argument of perigee.$
- $M(fload)$  Mean anomaly.
- $n(fload)$  Mean motion.
- **rev\_num** ([int](https://docs.python.org/3/library/functions.html#int)) Revolution number.

```
asdict(computed=False, epoch=False)
     Return a dict of the attributes.
```
#### **astuple**()

Return a tuple of the attributes.

#### **classmethod from\_lines**(*name*, *line1*, *line2*)

Parse a TLE from its constituent lines.

All the attributes parsed from the TLE are expressed in the same units that are used in the TLE format.

- **classmethod load**(*filename*) Load multiple TLEs from a file.
- **classmethod loads**(*string*) Load multiple TLEs from a string.
- <span id="page-13-0"></span>**to\_orbit**(*attractor=Earth ()*)

Convert to a [poliastro.twobody.orbit.Orbit](https://docs.poliastro.space/en/stable/api/safe/twobody/twobody_index.html#poliastro.twobody.orbit.Orbit) around the attractor.

```
>>> tle_string = """ISS (ZARYA)
... 1 25544U 98067A 19249.04864348 .00001909 00000-0 40858-4 0 9990
... 2 25544 51.6464 320.1755 0007999 10.9066 53.2893 15.50437522187805"""
>>> tle = TLE.from_lines(*tle_string.splitlines())
>>> tle.to_orbit()
6788 x 6799 km x 51.6 deg (GCRS) orbit around Earth () at epoch 2019-09-
˓→06T01:10:02.796672000 (UTC)
```
<span id="page-14-2"></span>**property a** Semi-major axis.

**property epoch** Epoch of the TLE.

**property nu** True anomaly.

<span id="page-14-0"></span>**class** tletools.tle.**TLEu**(*name*, *norad*, *classification*, *int\_desig*, *epoch\_year*, *epoch\_day*, *dn\_o2*, *ddn\_o6*, *bstar*, *set\_num*, *inc*, *raan*, *ecc*, *argp*, *M*, *n*, *rev\_num*)

Unitful data class representing a single TLE.

This is a subclass of [TLE](#page-12-2), so refer to that class for a description of the attributes, properties and methods.

The only difference here is that all the attributes are quantities ( $\text{astropy}.$  units. Quantity), a type able to represent a value with an associated unit taken from [astropy.units](https://docs.astropy.org/en/stable/units/index.html#module-astropy.units).

#### **Interoperability**

#### <span id="page-14-1"></span>**Pandas**

The module  $t \cdot \text{letools}$ , pandas provides convenience functions to load two-line element set files into [pandas.](https://pandas.pydata.org/pandas-docs/stable/reference/api/pandas.DataFrame.html#pandas.DataFrame) [DataFrame](https://pandas.pydata.org/pandas-docs/stable/reference/api/pandas.DataFrame.html#pandas.DataFrame)'s.'

Given a file oneweb.txt with the following contents:

```
ONEWEB-0012
1 44057U 19010A 19290.71624163 .00000233 00000-0 58803-3 0 9997
2 44057 87.9055 22.9851 0002022 94.9226 265.2135 13.15296315 30734
ONEWEB-0010
1 44058U 19010B 19290.71785289 .00000190 00000-0 47250-3 0 9991
2 44058 87.9054 22.9846 0002035 97.1333 263.0028 13.15294565 30783
ONEWEB-0008
1 44059U 19010C 19290.86676214 -.00000034 00000-0 -12353-3 0 9990
2 44059 87.9055 22.9563 0001967 95.9628 264.1726 13.15300216 30897
ONEWEB-0007
1 44060U 19010D 19290.87154896 .00000182 00000-0 45173-3 0 9998
2 44060 87.9067 22.9618 0001714 97.9802 262.1523 13.15299021 30927
ONEWEB-0006
1 44061U 19010E 19290.72095254 .00000179 00000-0 44426-3 0 9991
2 44061 87.9066 22.9905 0001931 95.0539 265.0811 13.15294588 30940
ONEWEB-0011
1 44062U 19010F 19291.17894923 .00000202 00000-0 50450-3 0 9993
2 44062 87.9056 22.8943 0002147 94.8298 265.3077 13.15300820 31002
```
you can load the TLEs into a pandas. DataFrame by using

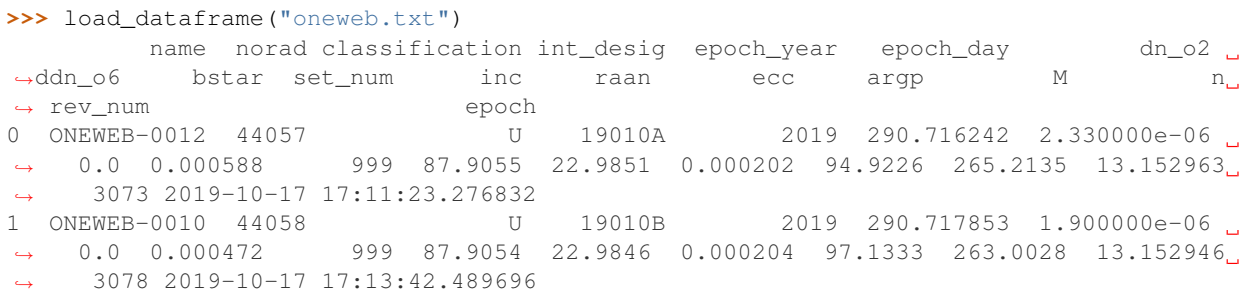

(continues on next page)

(continued from previous page)

<span id="page-15-0"></span>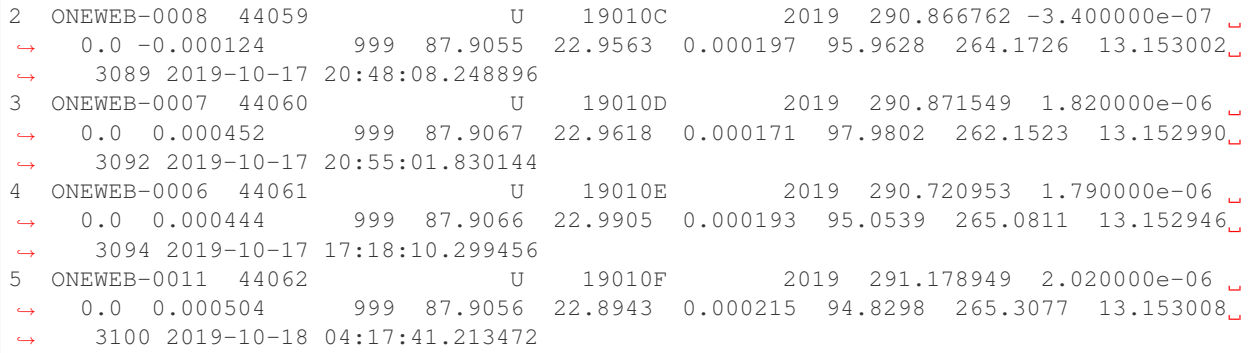

You can also load multiple files into a single pandas. DataFrame with

```
>>> from glob import glob
>>> load_dataframe(glob("*.txt"))
```
tletools.pandas.**add\_epoch**(*df*)

Add a column 'epoch' to a dataframe.

*df* must have columns 'epoch\_year' and 'epoch\_day', from which the column 'epoch' is computed.

Parameters df (pandas. DataFrame) – pandas. DataFrame instance to modify.

Example

```
>>> from pandas import DataFrame
>>> df = DataFrame([[2018, 31.2931], [2019, 279.3781]],
... columns=['epoch_year', 'epoch_day'])
>>> add_epoch(df)
>>> df
  epoch_year epoch_day epoch
0 2018 31.2931 2018-01-31 07:02:03.840
1 2019 279.3781 2019-10-06 09:04:27.840
```
tletools.pandas.**load\_dataframe**(*filename*, *\**, *computed=False*, *epoch=True*) Load multiple TLEs from one or more files and return a pandas. DataFrame.

> **Parameters filename** ([str](https://docs.python.org/3/library/stdtypes.html#str) or iterable) – A single filename (str) or an iterable producing filenames.

Returns A pandas. DataFrame with all the loaded TLEs.

Examples

**>>>** load\_dataframe("oneweb.txt")

**>>>** load\_dataframe(["oneweb.txt", "starlink.txt"])

```
>>> from glob import glob
>>> load_dataframe(glob("*.txt"))
```
#### <span id="page-16-1"></span>**Poliastro**

Use the  $TLE.to\_orbit()$  method like this:

```
>>> tle_string = """ISS (ZARYA)
... 1 25544U 98067A 19249.04864348 .00001909 00000-0 40858-4 0 9990
... 2 25544 51.6464 320.1755 0007999 10.9066 53.2893 15.50437522187805"""
>>> tle = TLE.from_lines(*tle_string.splitlines())
>>> tle.to_orbit()
6788 x 6799 km x 51.6 deg (GCRS) orbit around Earth () at epoch 2019-09-06T01:10:02.
˓→796672000 (UTC)
```
#### <span id="page-16-0"></span>**Utils**

```
tletools.utils.M_to_nu(M, ecc)
    True anomaly from mean anomaly.
```
New in version 0.2.3.

#### **Parameters**

- $M(fload)$  Mean anomaly in radians.
- **ecc** ([float](https://docs.python.org/3/library/functions.html#float)) Eccentricity.

Returns *nu*, the true anomaly, between - and radians.

#### Warning

The mean anomaly must be between - and radians. The eccentricity must be less than 1.

#### Examples

```
>>> M_to_nu(0.25, 0.)
0.25
```

```
>>> M_to_nu(0.25, 0.5)
0.804298286591367
```

```
>>> M_to_nu(5., 0.)
Traceback (most recent call last):
    ...
AssertionError
```
tletools.utils.**partition**(*iterable*, *n*, *rest=False*)

Partition an iterable into tuples.

The iterable *iterable* is progressively consumed *n* items at a time in order to produce tuples of length *n*.

**Parameters** 

- **iterable** (iterable) The iterable to partition.
- $n$  ([int](https://docs.python.org/3/library/functions.html#int)) Length of the desired tuples.
- **rest** ([bool](https://docs.python.org/3/library/functions.html#bool)) Whether to return a possibly incomplete tuple at the end.

Returns A generator which yields subsequent *n*-uples from the original iterable.

#### Examples

By default, any remaining items which are not sufficient to form a new tuple of length *n* are discarded.

```
>>> list(partition(range(8), 3))
[(0, 1, 2), (3, 4, 5)]
```
You can ask to return the remaining items at the end by setting the flag *rest* to True.

```
>>> list(partition(range(8), 3, rest=True))
[(0, 1, 2), (3, 4, 5), (6, 7)]
```

```
tletools.utils.dt_dt64_Y = dtype('<M8[Y]')
     numpy.dtype for a date expressed as a year.
```

```
tletools.utils.dt_td64_us = dtype('<m8[us]')
    numpy.dtype for a timedelta expressed in microseconds.
```

```
tletools.utils.rev = Unit("rev")
```
astropy.units. Unit of angular measure: a full turn or rotation. It is equivalent to astropy.units. cycle.

# **PYTHON MODULE INDEX**

<span id="page-18-0"></span>t

tletools.pandas, [11](#page-14-1) tletools.tle, [9](#page-12-3) tletools.utils, [13](#page-16-0)

### **INDEX**

# <span id="page-20-0"></span>A

a() (*tletools.tle.TLE property*), [10](#page-13-1) add\_epoch() (*in module tletools.pandas*), [12](#page-15-0) asdict() (*tletools.tle.TLE method*), [10](#page-13-1) astuple() (*tletools.tle.TLE method*), [10](#page-13-1)

### D

dt\_dt64\_Y (*in module tletools.utils*), [14](#page-17-0) dt\_td64\_us (*in module tletools.utils*), [14](#page-17-0)

### E

epoch() (*tletools.tle.TLE property*), [11](#page-14-2)

### F

from\_lines() (*tletools.tle.TLE class method*), [10](#page-13-1)

### L

load() (*tletools.tle.TLE class method*), [10](#page-13-1) load\_dataframe() (*in module tletools.pandas*), [12](#page-15-0) loads() (*tletools.tle.TLE class method*), [10](#page-13-1)

### M

```
M_to_nu() (in module tletools.utils), 13
module
    tletools.pandas, 11
    tletools.tle, 9
    tletools.utils, 13
```
### N

nu() (*tletools.tle.TLE property*), [11](#page-14-2)

# P

partition() (*in module tletools.utils*), [13](#page-16-1)

# R

rev (*in module tletools.utils*), [14](#page-17-0)

### T

TLE (*class in tletools.tle*), [9](#page-12-4) tletools.pandas module, [11](#page-14-2)

tletools.tle module, [9](#page-12-4) tletools.utils module, [13](#page-16-1) TLEu (*class in tletools.tle*), [11](#page-14-2) to\_orbit() (*tletools.tle.TLE method*), [10](#page-13-1)